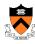

# Performance Improvement Revisited

1

### **Goals of this Lecture**

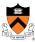

- Help you learn how to:
  - Improve program performance by exploiting knowledge of underlying system
    - · Compiler capabilities
    - · Hardware architecture
    - Program execution
- And thereby:
  - · Help you to write efficient programs
  - · Review material from the second half of the course

### **Improving Program Performance**

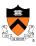

- · Most programs are already "fast enough"
  - · No need to optimize performance at all
  - Save your time, and keep the program simple/readable
- Most parts of a program are already "fast enough"
  - Usually only a small part makes the program run slowly
  - Optimize only this portion of the program, as needed
- Steps to improve execution (time) efficiency
  - Do timing studies (e.g., gprof)
  - · Identify hot spots
  - · Optimize that part of the program
  - Repeat as needed

3

### **Ways to Optimize Performance**

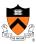

- Better data structures and algorithms
  - Improves the "asymptotic complexity"
    - Better scaling of computation/storage as input grows
    - E.g., going from  $O(n^2)$  sorting algorithm to  $O(n \log n)$
    - Clearly important if large inputs are expected
    - Requires understanding data structures and algorithms
- · Better source code the compiler can optimize
  - Improves the "constant factors"
    - · Faster computation during each iteration of a loop
    - E.g., going from 1000n to 10n running time
  - Clearly important if a portion of code is running slowly
  - · Requires understanding hardware, compiler, execution

Ļ,

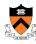

### **Helping the Compiler Do Its Job**

5

### **Optimizing Compilers**

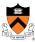

- Provide efficient mapping of program to machine
  - Register allocation
  - · Code selection and ordering
  - · Eliminating minor inefficiencies
- Don't (usually) improve asymptotic efficiency
  - Up to the programmer to select best overall algorithm
- Have difficulty overcoming "optimization blockers"
  - Potential function side-effects
  - · Potential memory aliasing

### Limitations of Optimizing Compilers 7

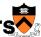

- Fundamental constraint
  - · Compiler must not change program behavior
  - · Ever, even under rare pathological inputs
- Behavior that may be obvious to the programmer can be obfuscated by languages and coding styles
  - Data ranges more limited than variable types suggest
  - Array elements remain unchanged by function calls
- Most analysis is performed only within functions
  - Whole-program analysis is too expensive in most cases
- Most analysis is based only on static information
  - Compiler has difficulty anticipating run-time inputs

### **Avoiding Repeated Computation**

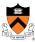

- A good compiler recognizes simple optimizations
  - Avoiding redundant computations in simple loops
  - Still, programmer may still want to make it explicit
- Example
  - Repetition of computation: n \* i

```
for (i = 0; i < n; i++)
  for (j = 0; j < n; j++)
    a[n*i + j] = b[j];
```

```
for (i = 0; i < n; i++) {
 int ni = n * i;
 for (j = 0; j < n; j++)
   a[ni + j] = b[j];
```

### **Worrying About Side Effects**

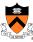

Is this transformation okay?

```
int func1(int x) {
   return f(x) + f(x) + f(x) + f(x);
}
```

· Not necessarily, if

```
int counter = 0;
int f(int x) {
  return counter++;
}
```

int func1(int x) {
 return 4 \* f(x);
}

And this function may be defined in another file known only at link time!

- Compiler cannot always avoid repeated computation
  - · May not know if the code has a "side effect"
  - · ... that makes the transformation change the code's behavior

### **Another Example on Side Effects**

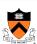

• Is this optimization okay for compiler to do?

```
for (i = 0; i < strlen(s); i++) {
   /* Do something with s[i] */
}</pre>
```

```
length = strlen(s);
for (i = 0; i < length; i++) {
    /* Do something with s[i] */
}</pre>
```

- Short answer: it depends
  - Compiler often cannot tell
  - · Most compilers do not try to identify side effects
- Programmer knows best
  - · And can decide whether the optimization is safe

### **Memory Aliasing**

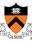

• Is this optimization okay?

```
void twiddle(int *xp, int *yp) {
    *xp += *yp;
    *xp += *yp;
}

void twiddle(int *xp, int *yp) {
```

Not necessarily, what if xp and yp are equal?

\*xp += 2 \* \*yp;

- First version: result is 4 times \*xp
- Second version: result is 3 times \*xp

1

### **Memory Aliasing**

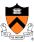

- Memory aliasing
  - Single data location accessed through multiple names
  - E.g., two pointers that point to the same memory location
- Modifying the data using one name
  - Implicitly modifies the values seen through other names

xp, yp →

- · Blocks optimization by the compiler
  - The compiler cannot tell when aliasing may occur
  - ... and so must forgo optimizing the code
- Programmer often does know
  - And can optimize the code accordingly

### **Another Aliasing Example**

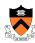

Is this optimization okay?

```
int *x, *y;
...
*x = 5;
*y = 10;
printf("x=%d\n", *x);
printf("x=5\n");
```

- Not necessarily
  - If y and x point to the same location in memory...
  - ... the correct output is "x = 10\n"

13

### **Summary: Helping the Compiler**

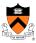

- Compiler can perform many optimizations
  - · Register allocation
  - · Code selection and ordering
  - · Eliminating minor inefficiencies
- But often the compiler needs your help
  - Knowing if code is free of side effects
  - Knowing if memory aliasing will not happen
- · Modifying the code can lead to better performance
  - Profile the code to identify the "hot spots"
  - Look at the assembly language the compiler produces
  - · Rewrite the code to get the compiler to do the right thing

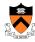

### **Exploiting the Hardware**

15

### **Underlying Hardware**

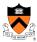

- Implements a collection of instructions
  - · Instruction set varies from one architecture to another
  - · Some instructions may be faster than others
- Registers and caches are faster than main memory
  - · Number of registers and sizes of caches vary
  - · Exploiting both spatial and temporal locality
- Exploits opportunities for parallelism
  - · Pipelining: decoding one instruction while running another
    - · Benefits from code that runs in a sequence
  - Superscalar: perform multiple operations per clock cycle
    - · Benefits from operations that can run independently
  - Speculative execution: performing instructions before knowing they will be reached (e.g., without knowing outcome of a branch)

# Addition Faster Than Multiplication

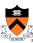

- Adding instead of multiplying
  - · Addition is faster than multiplication
- Recognize sequences in products
  - Replace multiplication with repeated addition

```
for (i = 0; i < n; i++) {
 int ni = n * i;
 for (j = 0; j < n; j++)
   a[ni + j] = b[j];
```

```
int ni = 0;
for (i = 0; i < n; i++) {
 for (j = 0; j < n; j++)
   a[ni + j] = b[j];
 ni += n;
```

### **Bit Operations Faster Than Arithmetic**

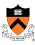

- Use shifts to multiply/divide by powers of 2
  - "x >> 3" is faster than "x/8"
  - "x << 3" is faster than "x \* 8"</li>

53 | 0 | 0 | 1 | 1 | 0 | 1 | 0 | 1

53<<2 1 1 0 1 0 0 0 0

- Bit masking is faster than mod operation
  - "x & 15" is faster than "x % 16" 53 0 0 1 1 0

& 15 | 0 | 0 | 0 | 0

5 | 0 | 0 | 0 | 0 | 0 | 1 | 0 | 1

### **Caching: Matrix Multiplication**

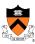

- Caches
  - Slower than registers, but faster than main memory
  - · Both instruction caches and data caches
- Locality
  - Temporal locality: recently-referenced items are likely to be referenced in near future
  - Spatial locality: Items with nearby addresses tend to be referenced close together in time
- Matrix multiplication
  - Multiply n-by-n matrices A and B, and store in matrix C
  - Performance heavily depends on effective use of caches,

### **Matrix Multiply: Cache Effects**

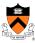

```
for (i=0; i<n; i++) {
  for (j=0; j<n; j++) {
    for (k=0; k<n; k++)
      c[i][j] += a[i][k] * b[k][j];
  }
}</pre>
```

- Reasonable cache effects
  - Good spatial locality for A
  - Poor spatial locality for B

Good temporal locality for C

(i,\*) (i,j) (i,j)

(\*,j)

# Matrix Multiply: Cache Effects for (j=0; j<n; j++) { for (k=0; k<n; k++) { for (i=0; i<n; i++) c[i][j] += a[i][k] \* b[k][j]; } } • Rather poor cache effects • Bad spatial locality for A • Good temporal locality for B • Bad spatial locality for C

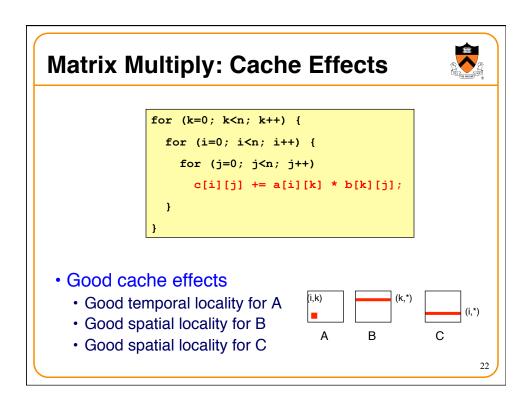

### Parallelism: Loop Unrolling

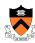

· What limits the performance?

```
for (i = 0; i < length; i++)
sum += data[i];</pre>
```

- Limited apparent parallelism
  - One main operation per iteration (plus book-keeping)
  - Not enough work to keep multiple functional units busy
  - Disruption of instruction pipeline from frequent branches
- Solution: unroll the loop
  - Perform multiple operations on each iteration

23

### Parallelism: After Loop Unrolling

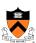

Original code

```
for (i = 0; i < length; i++)
sum += data[i];</pre>
```

After loop unrolling (by three)

```
/* Combine three elements at a time */
limit = length - 2;
for (i = 0; i < limit; i+=3)
   sum += data[i] + data[i+1] + data[i+2];

/* Finish any remaining elements */
for (; i < length; i++)
   sum += data[i];</pre>
```

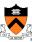

### **Program Execution**

25

### **Avoiding Function Calls**

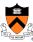

- Function calls are expensive
  - · Caller saves registers and pushes arguments on stack
    - Callee saves registers and pushes local variables on stack
  - · Call and return disrupt the sequence flow of the code
- · Function inlining:

```
void g(void) {
    /* Some code */
}

void f(void) {
    ...
    g();
    ...
}
```

Some compilers support "inline" keyword directive.

```
void f(void) {
    ...
    /* Some code */
    ...
}
```

## Writing Your Own Malloc and Free

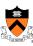

- Dynamic memory management
  - malloc() to allocate blocks of memory
  - free () to free blocks of memory
- Existing malloc() and free() implementations
  - · Designed to handle a wide range of reguest sizes
  - · Good most of the time, but rarely the best for all workloads
- Designing your own dynamic memory management
  - Forego using traditional malloc() and free(), and write your own
  - · E.g., if you know all blocks will be the same size
  - · E.g., if you know blocks will usually be freed in the order allocated
  - E.g., <insert your known special property here>

### Conclusion

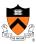

- Work smarter, not harder
  - No need to optimize a program that is "fast enough"
  - Optimize only when, and where, necessary
- Speeding up a program
  - Better data structures and algorithms: better asymptotic behavior
  - Optimized code: smaller constants
- Techniques for speeding up a program
  - · Coax the compiler
  - Exploit capabilities of the hardware
  - Capitalize on knowledge of program execution